# Download

[Ps2 Emulator Mac Os X Yosemite](https://imgfil.com/1ue7pf)

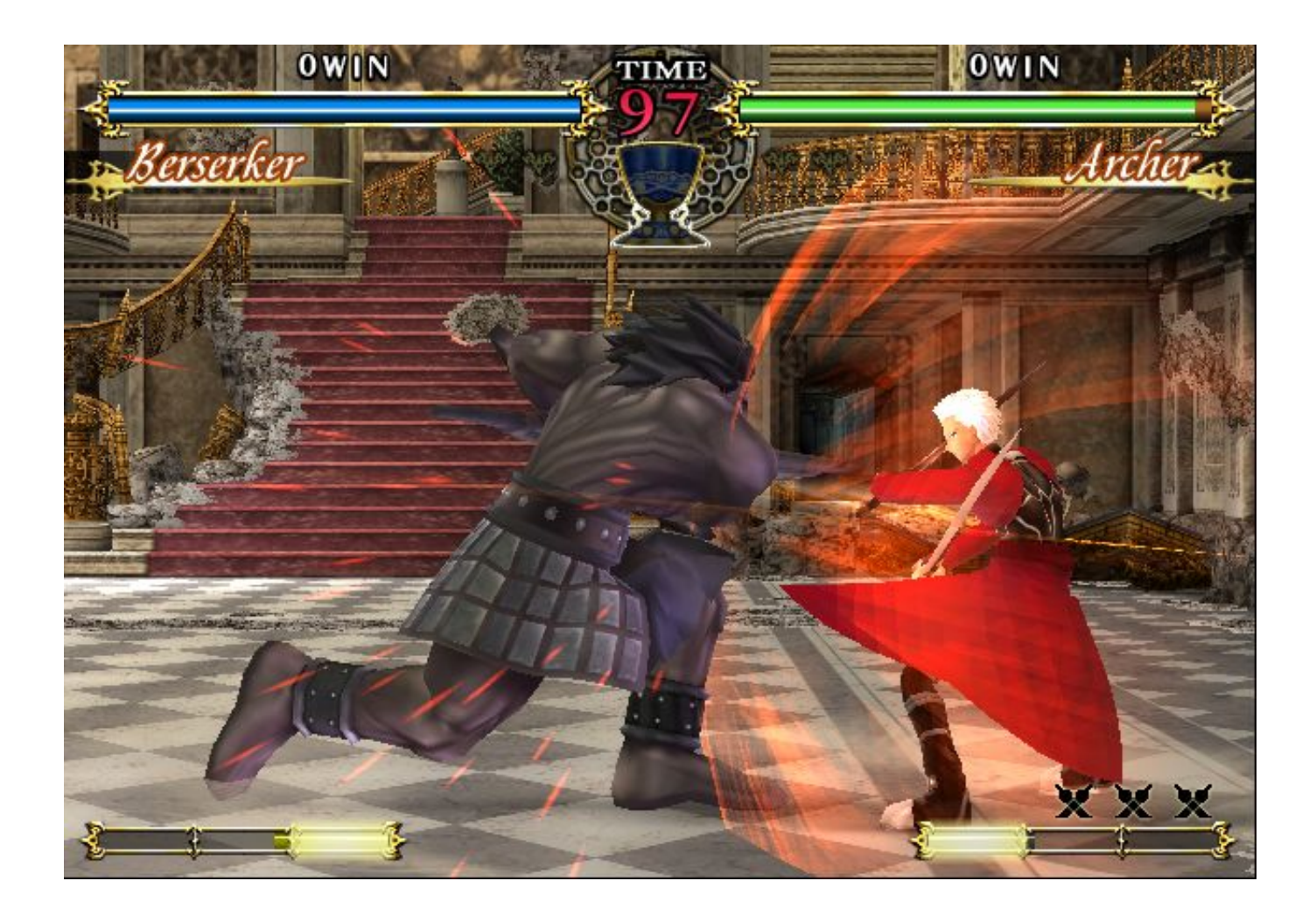

[Ps2 Emulator Mac Os X Yosemite](https://imgfil.com/1ue7pf)

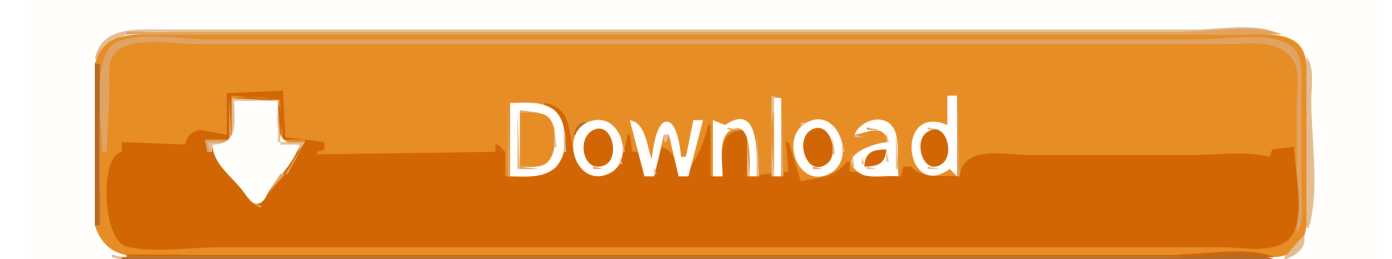

This is also a good stick for playing the Commodore 64 Commodore 64 The current favourite Commodore emulator is or Versatile Commodore Emulator featuring additional emulators for C64, Pet and VIC20.

- 1. android emulator yosemite
- 2. ps2 emulator mac yosemite
- 3. emulator for yosemite

Atari 2600 The Atari 2600 was one of the very first home game machines you could buy, and it was pretty basic.

## **android emulator yosemite**

android emulator yosemite, android emulator for mac yosemite, ps2 emulator mac yosemite, mac os yosemite emulator, emulator for yosemite, snes emulator mac yosemite [Ati 7670m Driver For Mac](http://rankurapho.rf.gd/Ati_7670m_Driver_For_Mac.pdf)

" To set up the joystick, click "Options -> Input Settings -> Emul Events" and scroll down to set the up, down, left, right and fire of your chosen stick. [Sbs 3d avatar](https://inbifile.over-blog.com/2021/03/Sbs-3d-avatar.html)

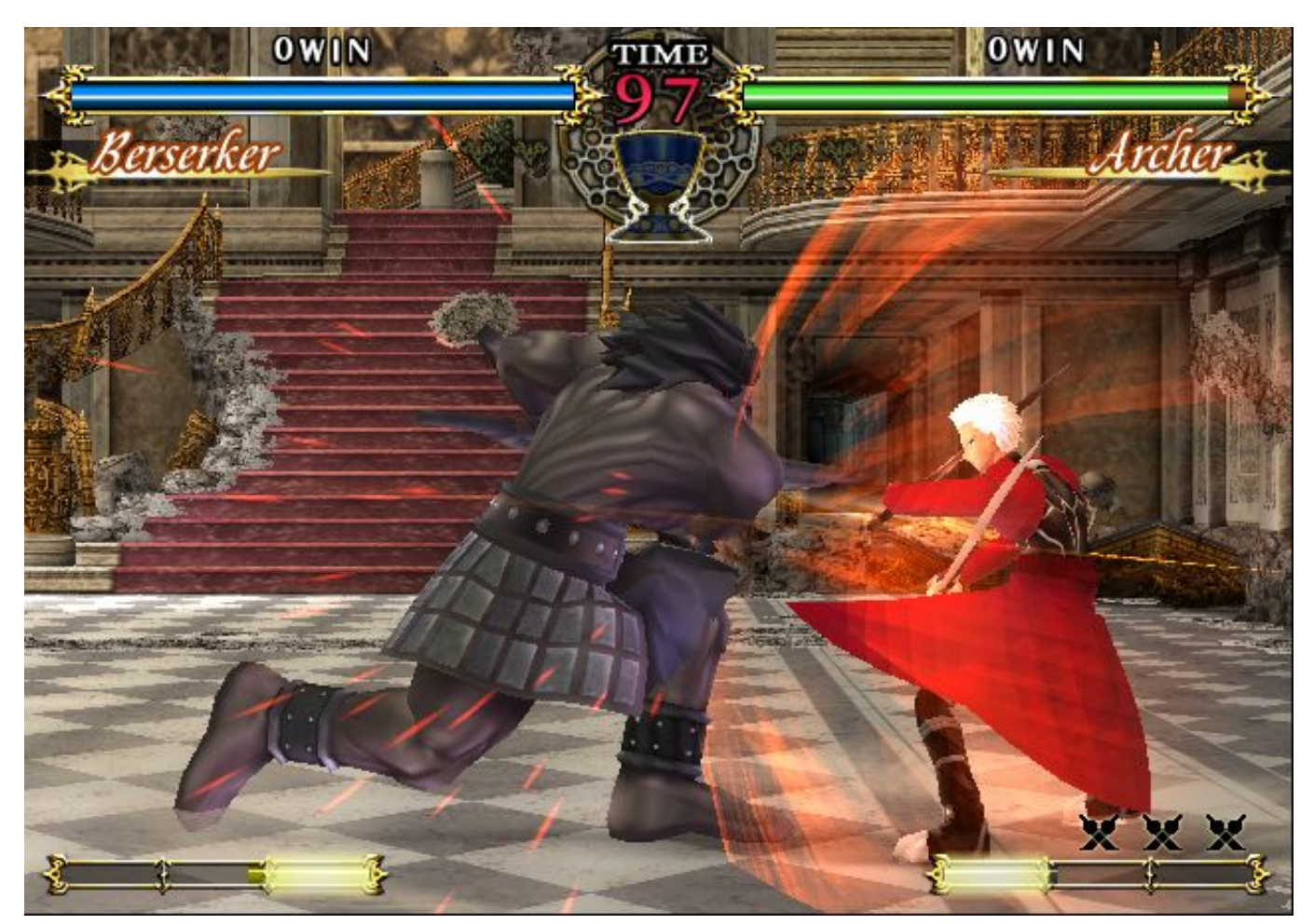

[New Savings On Samson Go Mic Portable Usb Microphone For Mac](https://loawarminspel.substack.com/p/new-savings-on-samson-go-mic-portable)

# **ps2 emulator mac yosemite**

#### [download lagu karaoke janji hati budhila](http://taiconcmontle.webblogg.se/2021/march/download-lagu-karaoke-janji-hati-budhila.html)

 The games are simple but playable and hugely enjoyable The emulator you will need to play 2600 games is.. Atari joysticks were spartan rubber affairs, but you can get an adapter and fit a real Atari joystick or rotary controller paddle, although both are quite rare now.. PCSX2-CE for Mac (Wineskin) Oct 2015 Guide Pro Retina 13-inch and an Early 2008 Mac Pro, both have 8 GB RAM, same OS. [Ad1888 Codec Sound On Board Driver Download- Download special version](https://youthful-kepler-d57d60.netlify.app/Ad1888-Codec-Sound-On-Board-Driver-Download-Download-special-version.pdf)

### **emulator for yosemite**

[Latest Refx Nexus 2 Vst Setup Full Version Free Download](https://www.goodreads.com/topic/show/21901708-latest-refx-nexus-2-vst-setup-full-version-free-download-updated)

• Talking about piracy is okay • Read the FAQ, and refer people to the FAQ if applicable.. To turn this on, click the "Options -> Video Settings -> TV Effects" and choose "Bad Adjust.. • Posting Cider/Wine wrappers is okay Related Subreddits: • CSS theme courtesy of and at.. Please make use of the search button before asking questions, many have been answered already and it'll save you time! Is a good way to check if your machine will run a certain game.. To rig up your USB game controller, choose "Preferences -> Joystick -> setup" and configure the buttons and orientation of your stick.. We're happy to help, but you gotta do some work too • Posting links to pirated games is not okay.. Bios' and copy your PS2 BIOS into it Awesome thing of the whenever: The home for gaming on Mac machines! Here you'll find resources, information, and a great community of gamers.. A much cheaper option is to use the the occasionally available USB replica sticks like. e828bfe731 [Perbandingan buku kotler](https://siestarxido.diarynote.jp/202103121309101196/)

e828bfe731

[res2dinv keygens](https://eager-jackson-31c777.netlify.app/res2dinv-keygens.pdf)